# **POLITICA DE COOKIES POLITICA DE COOKIES**

SWISS SALON C.B., como Responsable de los datos que pudieran tratarse en nuestra web, [www.laotong.es,](http://www.laotong.es/) como otras muchas, utiliza cookies que permitirán mejorar su experiencia como usuario y en cumplimiento con el REGLAMENTO (UE) 2016/679 DEL PARLAMENTO EUROPEO Y DEL CONSEJO de 27 de abril de 2016 relativo a la protección de las personas físicas en lo que respecta al tratamiento de datos personales y a la libre circulación de estos datos y de la LSSI (LEY 34/2002, de 11 de julio, de servicios de la sociedad de la información y de comercio electrónico), vamos a informarle sobre que son, cuales utilizamos en nuestra web, como eliminarlas.

### **¿Qué son las cookies?**

Son pequeños archivos de texto y números que se descargan e instalan en tu ordenador o en tu móvil o tableta a través de tu navegador (Internet Explorer, Firefox, Chrome, Safari…) o a través de una aplicación Flash.

Las cookies permiten que las webs te "recuerden", ya sea durante una visita o durante varias visitas y almacenen información.

Aunque se instalen en tu disco duro, al ser solo texto o números, no son capaces por sí mismas de acceder a información personal de tu ordenador, ni a trasmitir virus, tan solo rastrean la navegación sobre un sitio web.

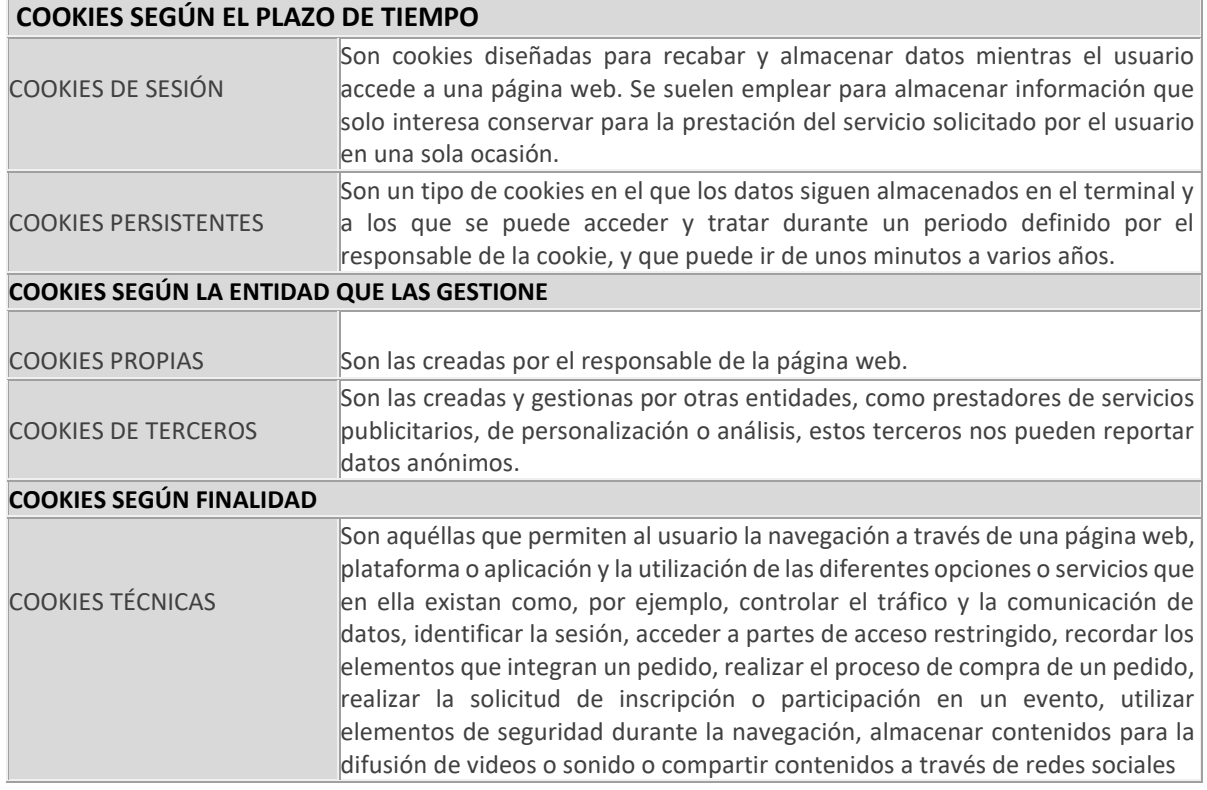

# **A continuación, le informamos de las distintas clasificaciones de cookies existentes:**

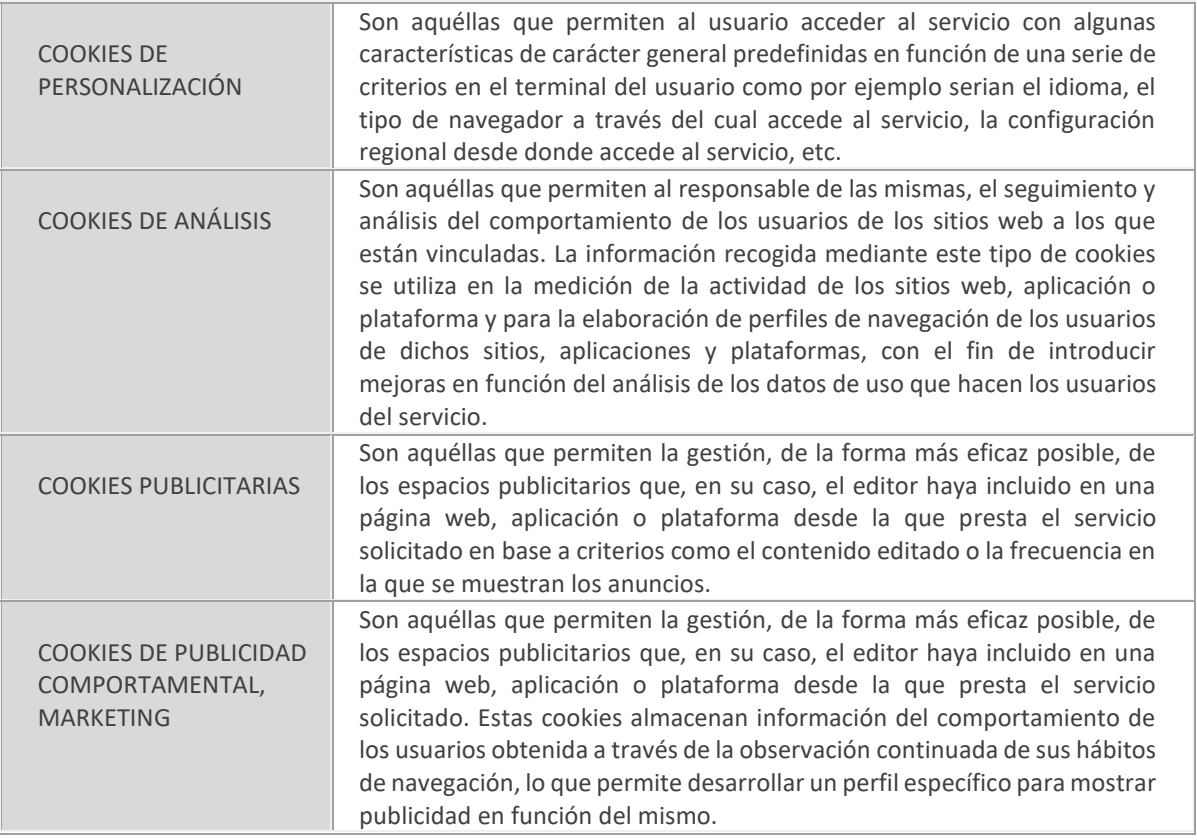

# **CONFIGURACIÓN PERSONALIZADA DE LAS COOKIES**

### **A continuación, definimos el tipo de cookies que utilizamos en SWISS SALON C.B. y su finalidad:**

Nuestro sitio web utiliza **cookies técnicas y de personalización** que son imprescindibles para que el sitio web funciones correctamente, estas cookies no deben ser deshabilitadas ya que sería imposible la navegación funcional.

También utilizamos **cookies analíticas** que nos permiten elaborar perfiles de navegación en base a sus gustos o decisiones y cuya finalidad no es otra que permitirnos conocer los perfiles de usuarios que navegan en nuestra web y mejorar los contenidos en función de sus preferencias.

Los servicios se prestan a través de: Google Analytics

Utilizamos cookies sociales para permitirle compartir los contenidos de nuestra web en las redes sociales en las que usted tenga presencia ayudándonos a la difusión de nuestros contenidos.

Los servicios se prestan a través de: Twitter, Facebook, YouTube e Instagram.

También utilizamos cookies que incluyen terceros cuando integramos **contenido multimedia** y que en base a sus gustos o preferencias le ayudarán a personalizar sus preferencias en accesos sucesivos a nuestra web

Los servicios se prestan a través de: YouTube y Vimeo.

El consentimiento prestado para la instalación de las cookies podrá ser revocado en cualquier momento y para ello bastará entrar en configuración personalizada de las cookies y cambiar tu selección.

También podrá establecer la revocación del consentimiento en el propio navegador

#### **DESACTIVACIÓN DE LAS COOKIES EN SISTEMAS OPERATIVOS MICROSOFT O APPLE**

A continuación, te facilitamos los enlaces con la información necesaria para desactivar las cookies de los navegadores más utilizados:

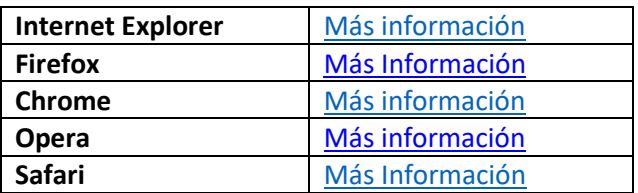

#### **DESACTIVACIÓN DE LAS COOKIES EN SISTEMAS OPERATIVOS ANDROID Y IOS**

A continuación, te facilitamos los enlaces con la información necesaria para desactivar las cookies de los navegadores más utilizados:

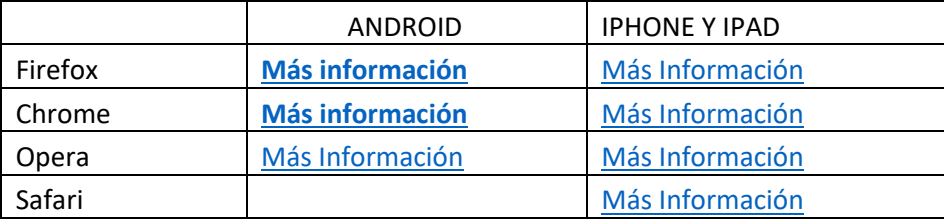

### **INHABILITACIÓN COOKIES DE GOOGLE ANALYTICS**

Para que los visitantes de nuestro sitio web tengan la posibilidad de evitar que Google Analytics utilice sus datos, puedes instalar el Complemento de Inhabilitación para Navegadores de Google Analytics. Aquí puedes encontrar más información sobre la instalación y la desinstalación del citado complemento en el siguiente [enlace](https://tools.google.com/dlpage/gaoptout)

También existe la alternativa a la navegación en modo Privado. Este modo permite navegar a través de las páginas de modo anónimo. A continuación, te indicamos los enlaces para activar el modo incognito de los principales navegadores:

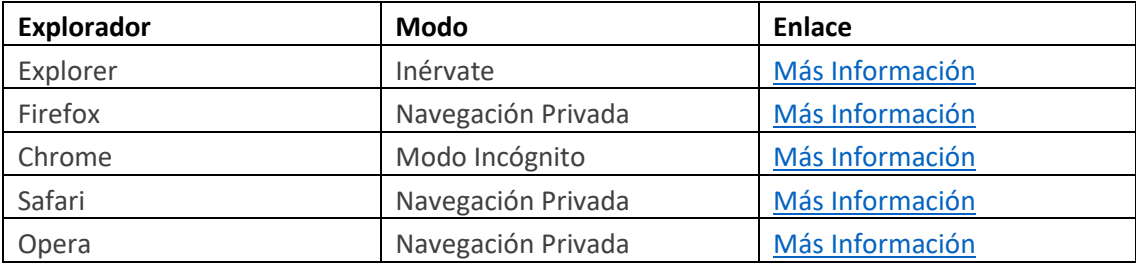

**Enlaces:** Cuando enlazas con noticias o vídeos externos a nuestra web, la página enlazada puede contener otras cookies y deberás visitar su propia política de cookies para ajustar la configuración, ya que son completamente ajenas a nosotros.

Si quieres eliminar la publicidad originada por las cookies de tercera parte, también tienes la opción de instalar en tu navegador un plugin como **Adblock**, que bloquee los anuncios.

También puedes aplicar las extensiones "[Ghostery](https://www.ghostery.com/)" o "[Baycloud Bounceer](https://baycloud.com/bouncer)" a tu navegador y bloquear individualmente aquellas cookies, plugins y widgets que no te interesen.

Puedes obtener más información sobre cookies en los siguientes enlaces: [Enlace 1,](http://www.youronlinechoices.com/es/) [Enlace 2](http://www.allaboutcookies.org/es/)

Por último, puedes [gestionar las cookies instaladas por Adobe Flash Player](http://www.macromedia.com/support/documentation/es/flashplayer/help/settings_manager07.html) desde la web de Adobe. Si no encuentras un plugin que permita realizar estas acciones en tu web puedes estudiar la opción que ofrece [civicuk](https://www.civicuk.com/cookie-control/v8/download)

En cualquier caso, recomendamos hacer una limpieza del historial de navegación y de las cookies de tu ordenador de manera sistemática.